## **openQA Project - action #36994**

## **Dynamic test flow definition + override**

2018-06-08 08:25 - okurz

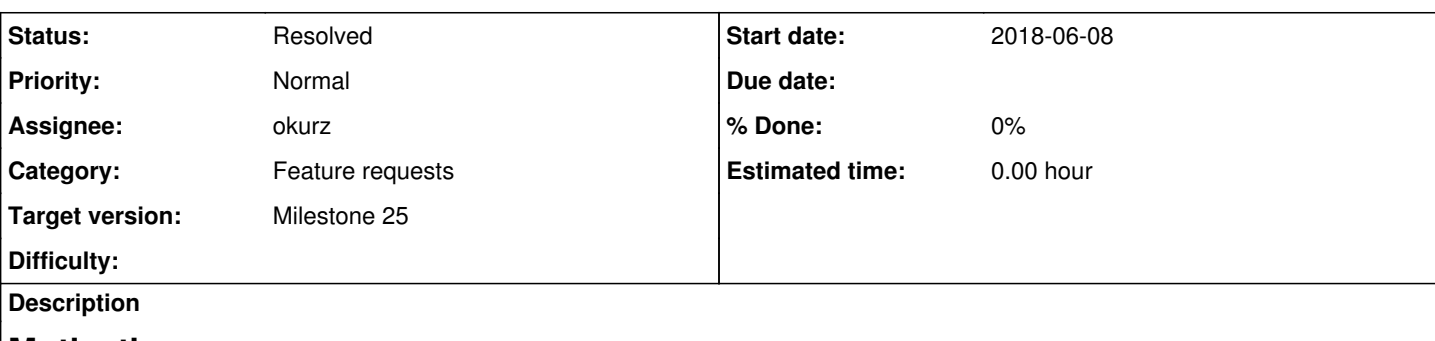

## **Motivation**

Linked to [UC4](https://progress.opensuse.org/projects/openqav3/wiki#Use-case-4) as well as [UC7.](https://progress.opensuse.org/projects/openqav3/wiki#Use-case-7) As a bug assignee or QA contact I want openQA to execute a custom scenario with only limited test modules and optional override test or investigation code to be able to reproduce bugs easily which are most easily or only reproduced in openQA context without needing to adapt the normal validation test code

# **Acceptance criteria**

- AC1: A list of test modules to be scheduled can be specified on job trigger time overriding main.pm
- **AC2:** Override code for test modules can be specified
- **AC3:** New test modules can be defined

# **Suggestions**

- openQA workers download additional test assets if specified by variables to allow injecting new test modules or override modules on-the-fly before isotovideo is called, e.g. using the existing openQA feature of downloading test assets using variables which specify the '\_URL' suffix on test parameters.
- A test schedule can be specified completely by a test variable, e.g.
- MODULES=boot/boot\_to\_desktop.qa\_automation/patch\_and\_reboot,my\_code, skipping over all other loadtest calls loadtest within main.pm looks in the pool directory if any override exists and loads that with preference over any that is specified
	- in the test distribution. This should also work if the specified module does not even exist in the test distribution

# **Further details**

Keep security considerations in mind, e.g. do not just allow everybody to execute random code from untrusted remote sources. openQA using the \_URL test variables already checks against a "whitelist" of trusted sources so maybe we are covered already.

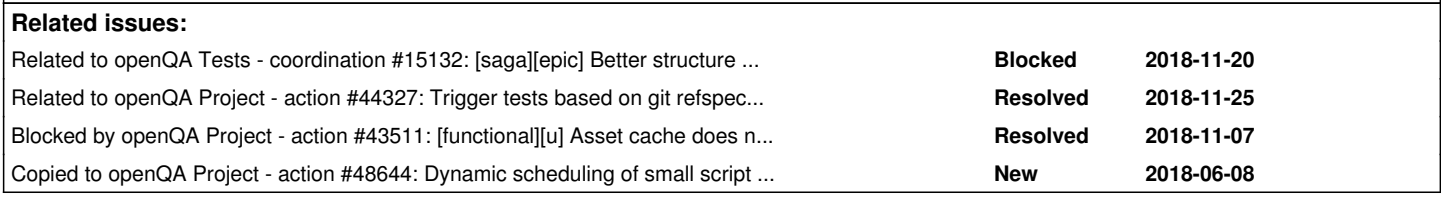

## **History**

## **#1 - 2018-06-27 21:33 - okurz**

*- Related to coordination #15132: [saga][epic] Better structure of test plans in main.pm added*

## **#2 - 2018-08-30 07:53 - okurz**

- *Status changed from New to In Progress*
- *Assignee set to okurz*

## **#3 - 2018-08-30 07:54 - okurz**

<https://github.com/os-autoinst/os-autoinst/pull/1019>

## **#4 - 2018-10-25 07:51 - okurz**

#### *- Status changed from In Progress to Resolved*

#### All working as expected. For example one can use a trigger line like

openqa-clone-job --skip-chained-deps --from http://openqa.suse.de 2163336 WORKER\_CLASS=qemu\_x86\_64\_sle SCHEDUL E=tests/boot/boot\_to\_desktop,tests/console/consoletest\_setup,sysrq ASSET\_1\_URL=https://w3.nue.suse.com/~okurz/ sysrq.pm

#### where "sysrq.pm" is a file in test module format, e.g. the following content:

```
use base 'consoletest';
use strict;
use testapi;
use utils;
sub run {
        select_console 'root-console';
    script_run 'dmesg -n 7';
        wait_screen_change { send_key 'alt-sysrq-w' };
        assert_screen 'sysrq-output';
}
sub post_run_hook {}
1;
```
This could be used e.g. in bug investigations, trying out new test modules which are hard to test locally, etc. I assume documentation is hard to find for people but I guess this is always the case. [https://github.com/os-autoinst/os-autoinst/blob/master/doc/backend\\_vars.asciidoc](https://github.com/os-autoinst/os-autoinst/blob/master/doc/backend_vars.asciidoc) describes the "SCHEDULE" parameter, <https://github.com/os-autoinst/openQA/blob/master/docs/UsersGuide.asciidoc#asset-handling>describes how downloadable assets can be specified. The feature works as expected on osd, o3 can work as well but might have the small limitation that currently only the two domains "download.opensuse.org openqa.opensuse.org" are allowed to download from.

#### **#5 - 2018-11-06 09:38 - okurz**

*- Status changed from Resolved to Feedback*

feedback from sprint review: We should document this on another place describing the use case specifically, could be openQA users guide.

#### **#6 - 2018-11-13 06:01 - okurz**

<https://github.com/os-autoinst/openQA/pull/1855>

### **#7 - 2018-11-28 10:16 - okurz**

merged, need <https://github.com/os-autoinst/openQA/pull/1853>now to have the asset download feature working with our o3 and osd setup using caching.

#### **#8 - 2019-02-25 14:01 - okurz**

*- Blocked by action #43511: [functional][u] Asset cache does not support ASSET\_ assets added*

#### **#9 - 2019-02-25 14:01 - okurz**

- *Status changed from Feedback to Blocked*
- *Target version set to Milestone 25*

#### **#10 - 2019-03-04 12:03 - okurz**

*- Related to action #44327: Trigger tests based on git refspec/branch added*

#### **#11 - 2019-03-04 12:09 - okurz**

*- Copied to action #48644: Dynamic scheduling of small script snippets to execute, e.g. scripts as downloadable assets added*

#### **#12 - 2019-03-04 12:09 - okurz**

*- Status changed from Blocked to Resolved*

All the mentioned ACs are fulfilled with either the new SCHEDULE, INCLUDE\_MODULES, EXCLUDE\_MODULES as well as  $\frac{\#44327}{4}$  to allow to specify any custom git refspec. I still see some value in providing small script snippets without needing a fork of os-autoinst-distri-opensuse so I carved that out into [#48644](https://progress.opensuse.org/issues/48644)